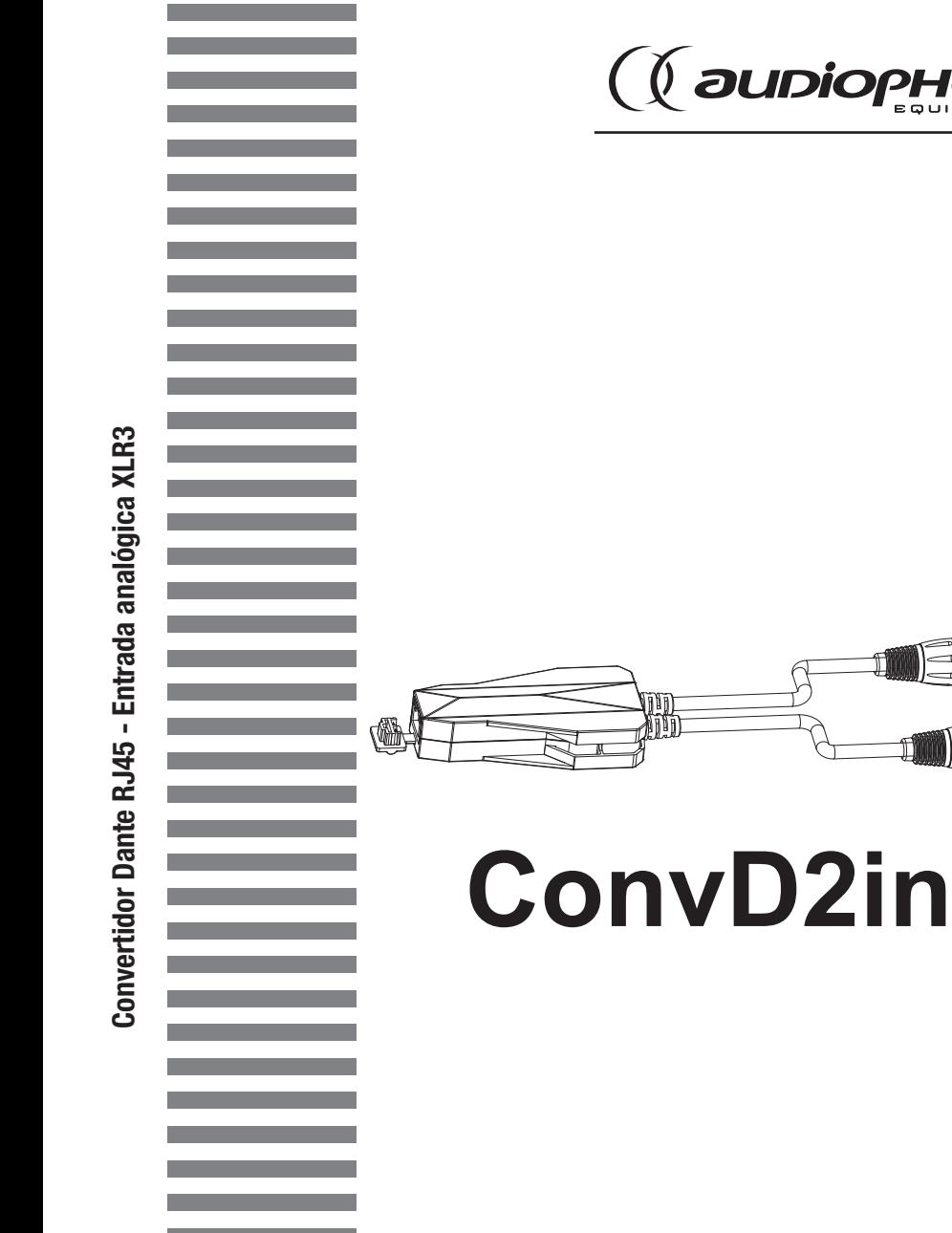

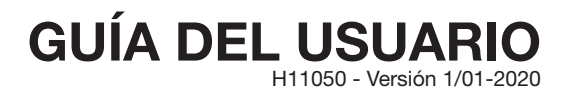

## 1 - Información de seguridad

## Información importante de seguridad

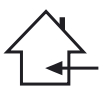

Esta unidad se ha diseñado solamente para uso en interiores. No lo use en lugares húmedos o extremadamente fríos/calientes. El incumplimiento de estas instrucciones de seguridad podría provocar un incendio, descarga eléctrica, lesiones o daños al producto u otros bienes.

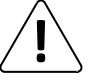

Cualquier procedimiento de mantenimiento debe ser realizado por un servicio técnico autorizado de CONTEST. Para realizar las operaciones básicas de limpieza es necesario seguir nuestras instrucciones de seguridad.

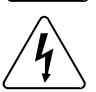

Este producto contiene componentes eléctricos no aislados. No realice ninguna operación de mantenimiento cuando esté encendido, ya que podría provocar una descarga eléctrica.

## Símbolos utilizados

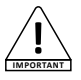

Este símbolo indica una importante precaución de seguridad.

El símbolo de ADVERTENCIA indica un riesgo para la integridad física del usuario.

El producto también puede resultar dañado.

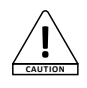

**WARNING**

El símbolo de PRECAUCIÓN indica un riesgo de deterioro del producto.

## Instrucciones y recomendaciones

#### 1 - Léalas atentamente:

Recomendamos encarecidamente leer detenidamente y comprender las instrucciones de seguridad antes de utilizar esta unidad.

#### 2 - Conserve este manual:

Recomendamos encarecidamente mantener este manual junto con la unidad para futuras consultas.

### 3 - Maneje este producto con cuidado:

Recomendamos encarecidamente prestar atención a todas las instrucciones de seguridad.

### 4 - Siga las instrucciones:

Siga atentamente las instrucciones de seguridad para evitar daños físicos o materiales.

### 5 - Evite el agua y los lugares húmedos:

No utilice este producto bajo la lluvia o cerca de lavabos u otros lugares húmedos.

### 6 - Instalación:

Recomendamos encarecidamente que utilice únicamente un sistema de fijación o soporte recomendado por el fabricante o suministrado con este producto. Siga cuidadosamente las instrucciones de instalación y utilice las herramientas adecuadas. Asegúrese siempre de que esta unidad esté firmemente sujeta para evitar vibraciones y resbalones mientras la utiliza, ya que puede provocar lesiones físicas.

#### 7 - Instalación en el techo o en pared:

Póngase en contacto con su distribuidor local antes de realizar una instalación en el techo o la pared.

### 8 - Ventilación:

Las rejillas de ventilación garantizan un uso seguro de este producto y evitan cualquier riesgo de sobrecalentamiento.

No obstruya ni cubra estas rejillas de ventilación, ya que podría sobrecalentar el producto y provocar lesiones físicas o daños a la unidad. Este producto nunca se debe utilizar en un área cerrada no ventilada, como un maletín de transporte o un estante metálico, a menos dispongan de ventilaciones de refrigeración para esta finalidad.

### 9 - Exposición al calor:

El contacto continuado o la proximidad con superficies calientes pueden causar sobrecalentamiento y daños al producto. Mantenga este producto alejado de cualquier fuente de calor, como calentadores, amplificadores, hornilla eléctrica, etc.

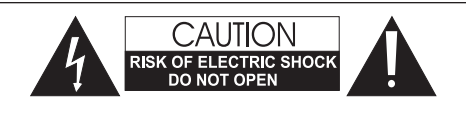

ADVERTENCIA: esta unidad no contiene piezas reparables por el usuario. No abra la carcasa ni intente realizar ningún tipo de mantenimiento por su cuenta. En el caso improbable de que su unidad necesite ser reparada, póngase en contacto con su distribuidor más cercano. Para evitar un mal funcionamiento eléctrico, no utilice ningún adaptador de varios enchufes, alargaderas o sistema de conexión sin asegurarse de que estén perfectamente aislados y no presenten defectos.

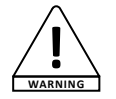

### Niveles de sonido

Nuestras soluciones de audio ofrecen importantes niveles de presión de sonido (SPL, por sus siglas en inglés) que pueden ser perjudiciales para la salud humana cuando se utilizan durante largos períodos de tiempo. Por favor, no se mantenga cerca de los altavoces cuando estén en funcionamiento.

### Reciclaje de su dispositivo

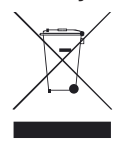

- Como en HITMUSIC estamos muy comprometidos con el medio ambiente, solo comercializamos productos que cumplen con la normativa ROHS.
- •Cuando este producto llegue al final de su vida útil, llévelo a un punto de recolección designado por las autoridades locales. La recolección y el reciclaje por separado de su producto en el momento de la eliminación ayudarán a conservar los recursos naturales y asegurarán que se recicle de una manera segura para la salud humana y el medio ambiente.

#### 10 - Alimentación eléctrica:

Este producto solo puede se utilizar a través de un voltaje muy específico. Esta información se especifica en la etiqueta ubicada en la parte posterior del producto.

### 11 - Protección de los cables de alimentación:

Los cables de alimentación se deben situar de tal forma que no se pisen o aplasten por objetos colocados sobre ellos o contra ellos, prestando especial atención a los cables en las orejetas, receptáculos de conveniencia y el punto por donde salen del accesorio.

### 12 - Precauciones durante la limpieza:

Desenchufe el producto antes de realizar cualquier tipo de limpieza. Este producto debe limpiarse solo con los accesorios recomendados por el fabricante. Utilice un paño húmedo para limpiar la superficie. No lave este producto.

### 13 - Periodos largos sin utilizar:

Desconecte la alimentación principal de la unidad durante largos períodos de inactividad.

### 14 - Introducción de líquidos u objetos:

No deje que ningún objeto entre en este producto, ya que podría provocar una descarga eléctrica o un incendio.

Nunca derrame líquidos sobre este producto, ya que puede infiltrarse en los componentes electrónicos y provocar una descarga eléctrica o un incendio.

### 15 - Este producto debe ser reparado cuando:

- Póngase en contacto con el personal de reparación cualificado si:
	- El cable de alimentación o el enchufe han sufrido daños. - Han entrado objetos o se ha derramado líquido en el aparato.
	- El aparato se ha expuesto a la lluvia o al agua.
	- El producto parece que no funciona correctamente.
	- El producto ha sufrido daños.

#### 16 - Inspección/mantenimiento:

Por favor, no intente inspeccionar ni reparar el equipo por sí mismo. Dirija cualquier reparación o mantenimiento solamente al personal de reparación cualificado.

#### 17 - Entorno de funcionamiento:

Temperatura ambiente y humedad: 5-35 °C, la humedad relativa debe ser inferior al 85 % (cuando las aberturas de refrigeración no están obstruidas). No utilice este producto en un lugar sin ventilación, muy húmedo o cálido.

# 2 - Información técnica

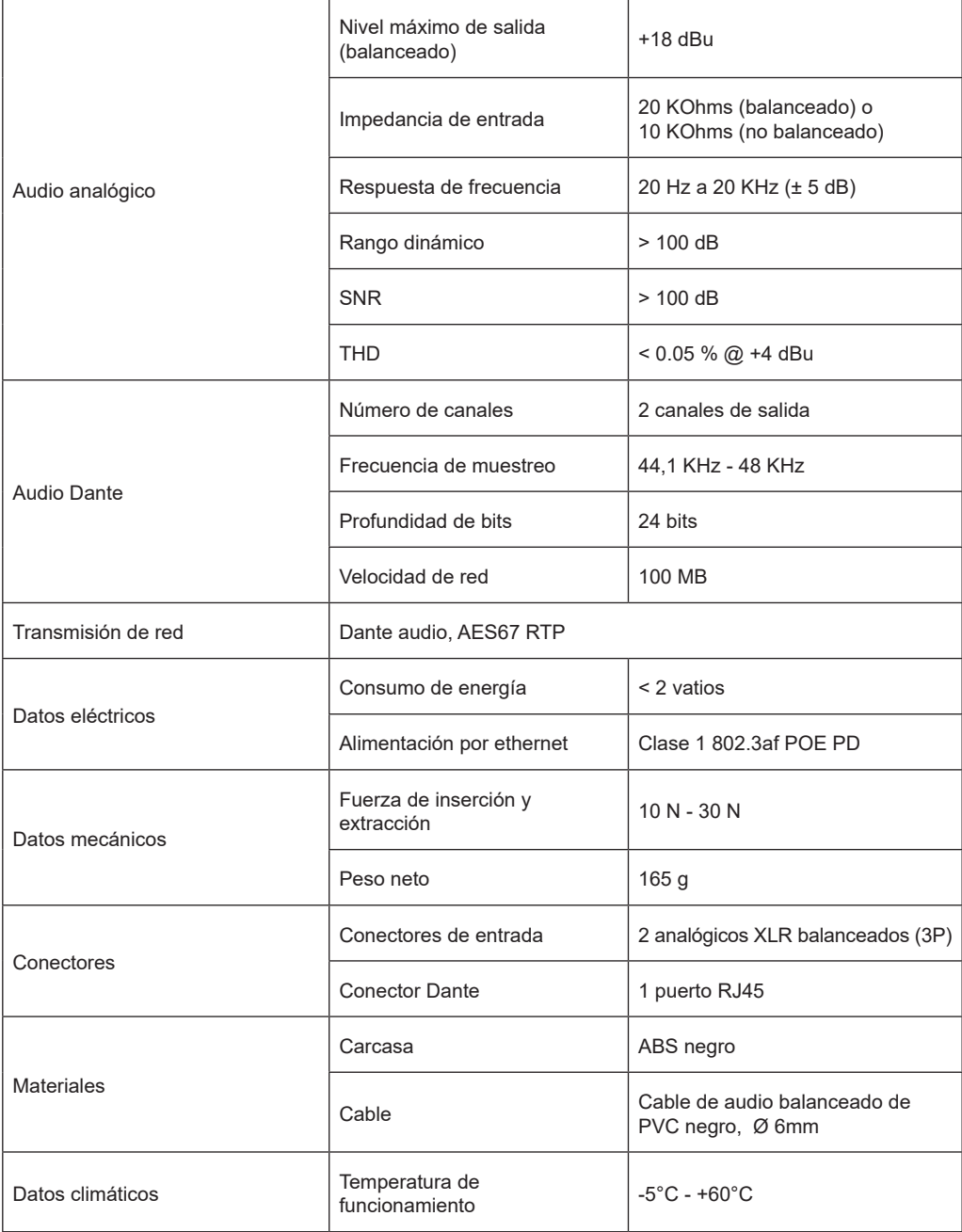

# 3 - Indicador LED RJ45 de estado de enlace con red

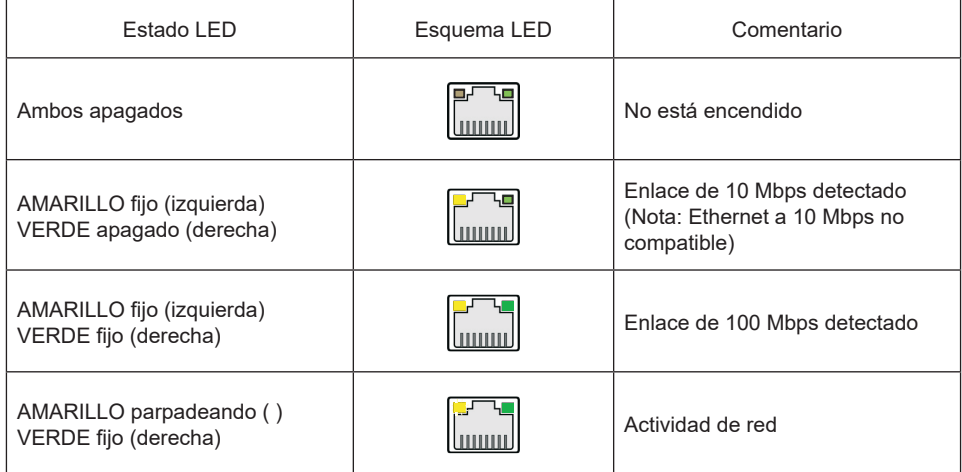

# 4 - Descripción general del producto

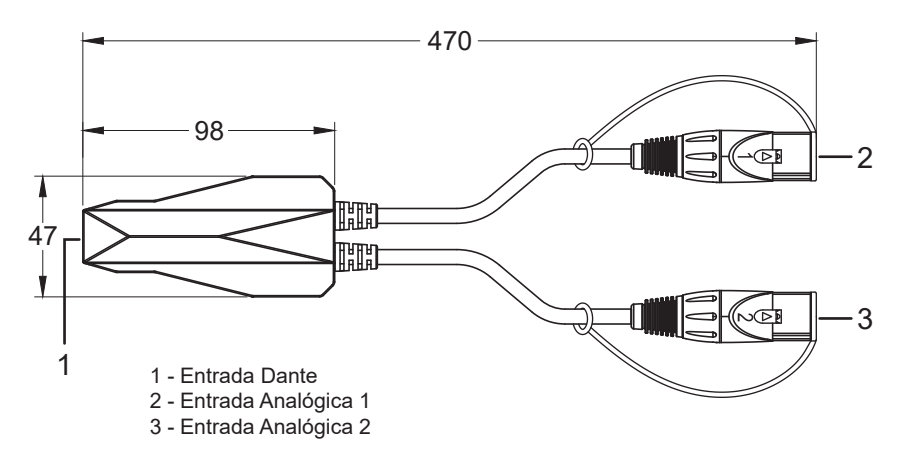

## 5 - Componente de software

## **Software necesario para el adaptador Dante**

Cuando se utiliza un adaptador Dante por primera vez, la tarjeta de sonido virtual Dante y el software del controlador Dante pueden ser instalados desde e instalarse en el ordenador. Asegúrese de tener la última versión del software. La licencia para la tarjeta de sonido virtual Dante puede adquirirse en la empresa Audinate.

## **Tarjeta de sonido virtual Dante**

La tarjeta de sonido virtual Dante convierte su ordenador en una estación de trabajo accionada por Dante, integrando a la perfección su PC con los dispositivos de audio Dante de su red. Puede conectar instantáneamente a la red Dante para grabar, procesar y reproducir, utilizando cualquier aplicación de audio y cualquier combinación de dispositivos Dante habilitados.

## **Controlador Dante**

El controlador Dante es una aplicación de software gratuita que le hace posible encaminar audio y configurar dispositivos en una red Dante. Con la detección automática de dispositivos, encaminamiento de señal con un clic y dispositivos y etiquetas de canales editables por el usuario, el controlador Dante hace la configuración de una red Dante mucho más fácil que nunca.

## **1. Configurar/Cambiar de nombre dispositivo**

Una vez abierto el controlador Dante, todos los dispositivos Dante de la red se identifican automáticamente. Los nombre de dispositivos por defecto se representan simplemente por los últimos dígitos de las direcciones MAC. Para cambiar de nombre el dispositivo, haga doble clic en el nombre del dispositivo, introduzca el nuevo nombre a través de la pestaña "Rename Device" de "Device Config", pulse "Apply" y seleccione "Yes".

## **2. Cambio de frecuencia de muestreo**

Reinicie el huésped después de la configuración del controlador Dante.

**Para más detalles sobre la tarjeta de sonido virtual Dante o el controlador Dante, consulte la página web de Audinate - SOPORTE - Documentación técnica.**

# 6 - Conexión al sistema

1. Conecte el adaptador Dante al conmutador POE ya conectado a la red.

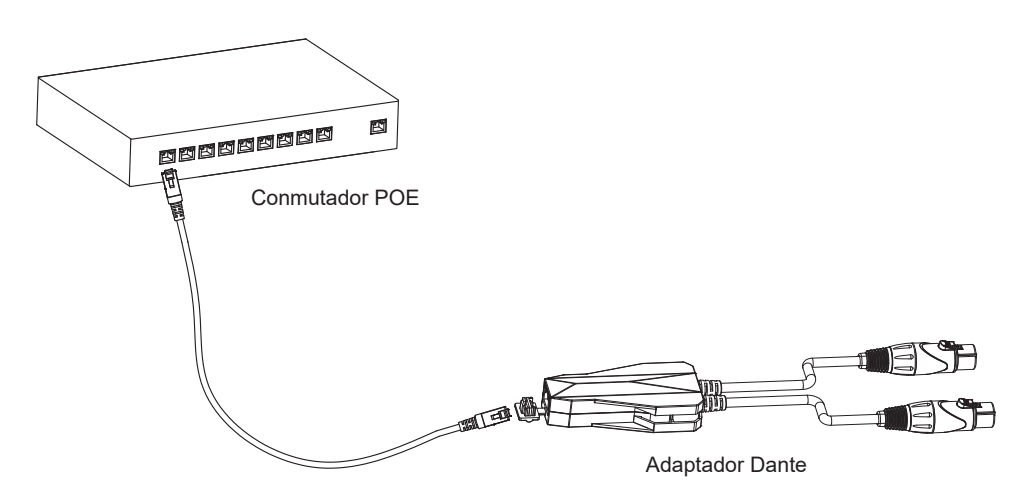

2. Si no hay ningún conmutador PoE disponible, conecte el adaptador Dante al inyector POE, a continuación conecte el inyector PoE a un conmutador normal que ya esté conectado a la red Dante.

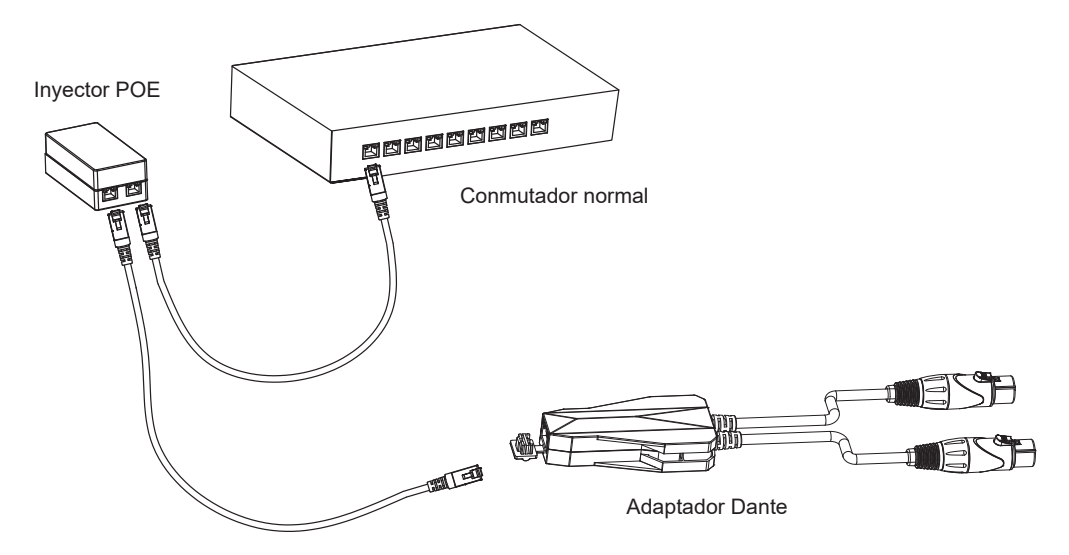

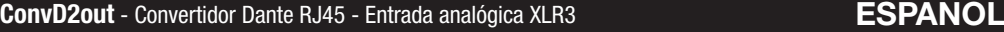

3. Asegúrese de que el LED está fijo en el puerto RJ45 del adaptador Dante (amarillo intermitente, verde fijo)

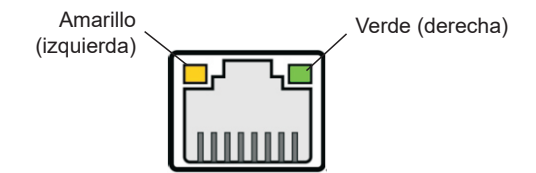

- 4. Conecte el adaptador Dante al dispositivo de audio y al ordenador
	- ► Conecte el XLR hembra del adaptador Dante al conector de salida analógico del dispositivo de audio.
	- ► Conecte el ordenador en el que está funcionando Dante al conmutador POE conectado a la red vía cable.
- 5. Abra la tarjeta de sonido virtual Dante en el ordenador, seleccione la interfaz de audio apropiada y haga clic en "Start". Si la tarjeta de sonido virtual Dante ya está iniciada, ignore este paso.

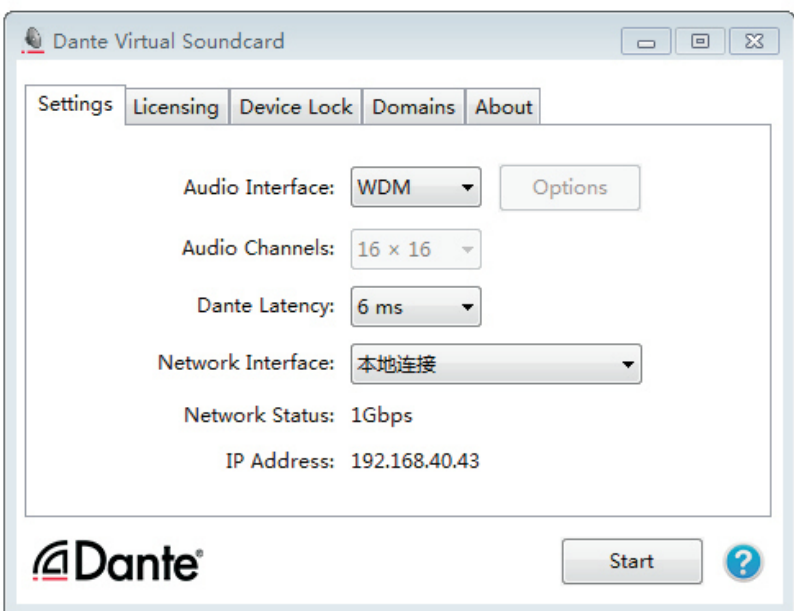

## 7 - Encaminamiento de señal de audio

Abra el controlador Dante, vea la dirección primaria a través de la información del dispositivo, la dirección IP del adaptador Dante está en la misma subred que el ordenador.

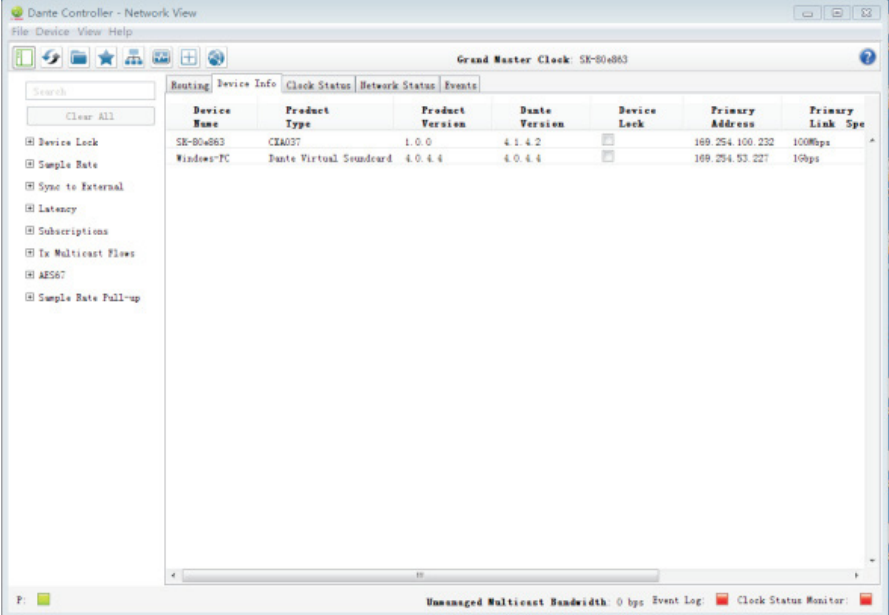

Configure el canal de encaminamiento en el controlador Dante, una vez configurado correctamente puede reproducir el sonido.

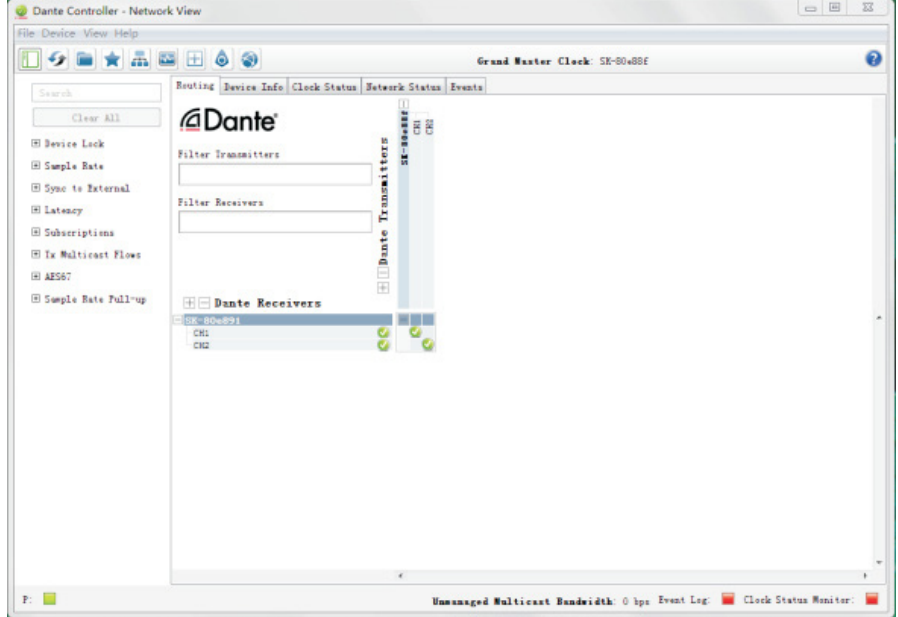

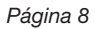

## 8 - PREGUNTAS FRECUENTES

## **¿Pueden conectarse encadenados los dispositivos Dante?**

En la mayoría de los caso, la respuesta es "no", Los dispositivos Dante están conectados a través de un

conmutador de red, que a menudo implica una topología en "estrella".

### **¿Puedo configurar mis dispositivos Dante con direcciones IP estáticas?**

Si, puede configurar direcciones de IP estáticas para uno o los dos puertos Ethernet (para dispositivos compatibles), a través de la pestaña "Network Config" de "Device" - "Device View" para el dispositivo. No obstante, por defecto, los dispositivos Dante obtienen automáticamente las direcciones IP, por lo que no sería necesario especificar las direcciones IP estáticas, a menos que sea un requerimiento específico para su red.

## **¿Puedo instalar una copia con una licencia sencilla de la tarjeta de sonido virtual Dante en todos mis ordenadores?**

La tarjeta de sonido virtual Dante está autorizada para una máquina por licencia y por ello solo sirve para la máquina con la que está registrada.

### **¿Necesito iniciar la tarjeta de sonido virtual Dante cada vez que quiero utilizarla?**

No. No es necesario apagar la tarjeta de sonido virtual Dante cuando apague el ordenador. La tarjeta de sonido virtual Dante se mostrará como una tarjeta de sonido en su configuración de audio. Una vez que se cierra la ventana, la tarjeta de sonido virtual Dante continúa funcionando y está disponible incluso aunque se reinicie el ordenador.

## **¿Puede funcionar Dante con un cable de red de fibra óptica?**

Sí. Dado que Dante trabaja con tecnología de redes de base estándar, es sencillo utilizar fibra. Utilice un conmutador que sea compatible con las conexiones de fibra para enviar los datos de Dante a través de un cable de fibra óptica.

## **¿Afecta el número de dispositivos o canales en uso a la latencia?**

No y no. Añadir nuevos dispositivos a una red no afecta a la latencia de los dispositivos ya instalados en la misma. La latencia de los dispositivos de hardware no depende del número de canales de audio encaminados y encaminar canales de audio adicionales no cambia la latencia del audio que está atravesando la red.

## **¿Qué tipo de cable de Ethernet se recomienda para Dante?**

Como la mayoría de dispositivos Dante son compatibles con gigabit Ethernet, se recomienda cable CAT5E o CAT6 . Para redes de solo 100 Mbps, debe usarse CAT5.

Debido a que AUDIOPHONY® fabrica sus productos cuidadosamente para asegurarse de que obtenga la mejor calidad posible,<br>nuestros productos están sujetos a modificaciones sin previo aviso Por ese motivo, las especificaciones física de los productos pueden diferir de las ilustraciones.

Asegúrese de recibir las últimas noticias y actualizaciones sobre los productos AUDIOPHONY® en www.audiophony.com<br>AUDIOPHONY® es una marca registrada de HITMUSIC S.A.S - Zone Cahors sud - 46230 FONTANES - FRANCIA